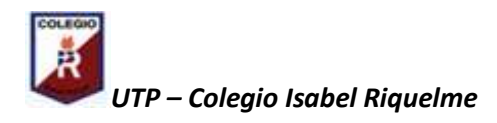

## **Guía Didáctica N° 3**

**Semana 27 -30 de abril**

Motivar y enlazar los conocimientos previos de los niños, con el objetivo que se va a desarrollar, para esto se realizan las siguientes preguntas al niño(a): ¿qué conoces del tema?, ¿conoces el significado de software?, ¿cómo puedes relacionar esta información con tu vida personal?, ¿qué aprenderemos hoy?.

Trabajar en computador.

Un Programa de Presentaciones es un software utilizado para mostrar información normalmente esquematizada en una o más diapositivas. Son de gran utilidad en presentaciones orales siendo estos utilizados para generar documentos que sirven de apoyo visual al presentador.

PowerPoint. Es el programa por excelencia para hacer presentaciones con diapositivas.

Ejemplo:

**Abrir programa:**

## Haga clic para agregar título

Haga clic para agregar subtítulo

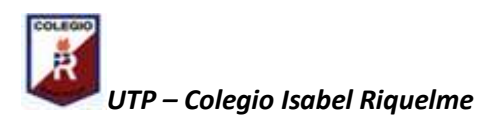

**Abrir una diapositiva: Insertar Título:**

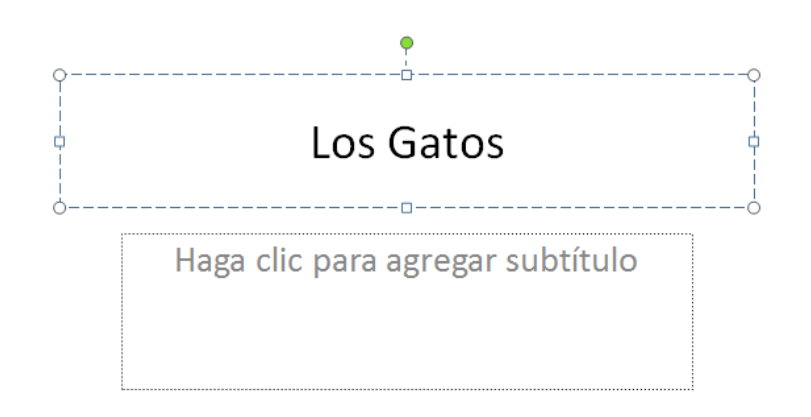

**Insertar nombre del autor: En cuadrícula de subtítulo**

## Los Gatos

Profesora: Verónica Gracia

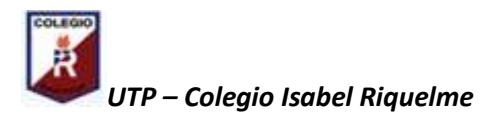

**Abrir diapositiva nueva e insertar información: La información la busco en Google. La copio y la pego, o redacto lo que entendí de la información obtenida.**

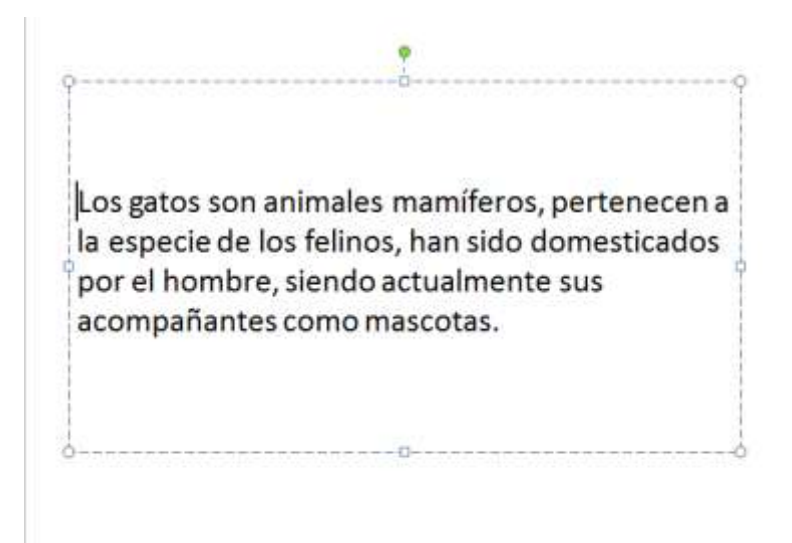

**Abrir nueva diapositiva e insertar una imagen: Abro diapositiva, busco la imagen en Google, copio y luego pego en diapositiva.**

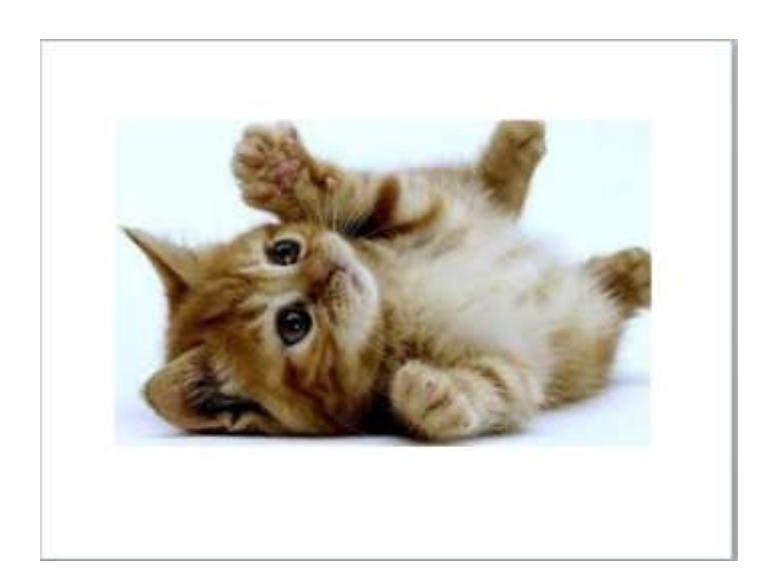

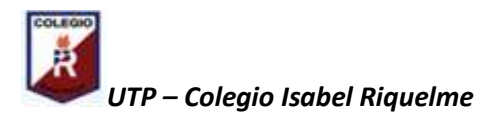

**Abro nueva diapositiva y redacto las conclusiones:**

- · Los gatos son animales de compañía, mascotas que viven dentro de las casas y son alimentados por sus dueños.
- · Son parientes de los leones y los tigres, éstos son felinos salvajes.
- · Al igual que todos los felinos se alimentan de carne, es decir, son carnívoros.

**Finalmente la Presentación queda de esta manera, en diapositivas (agregué una imagen en la diapositiva de presentación del tema)**

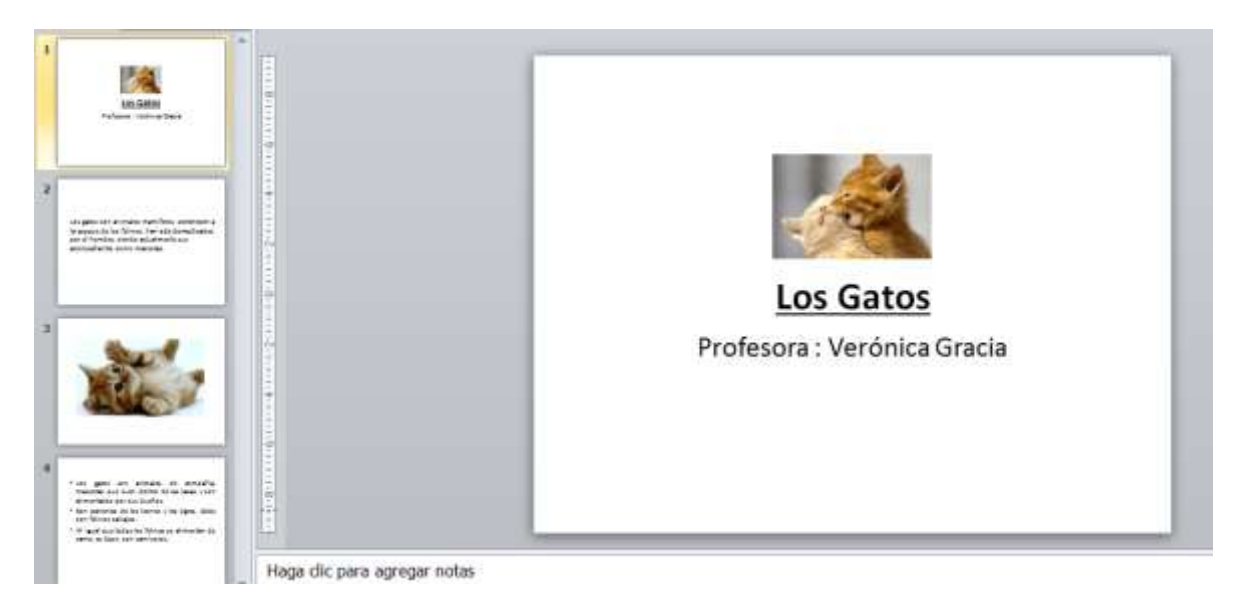

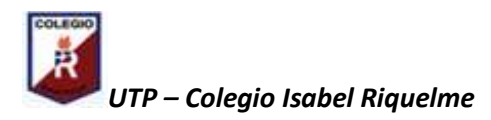

**Finalmente la presentación final es la siguiente:**

09-0

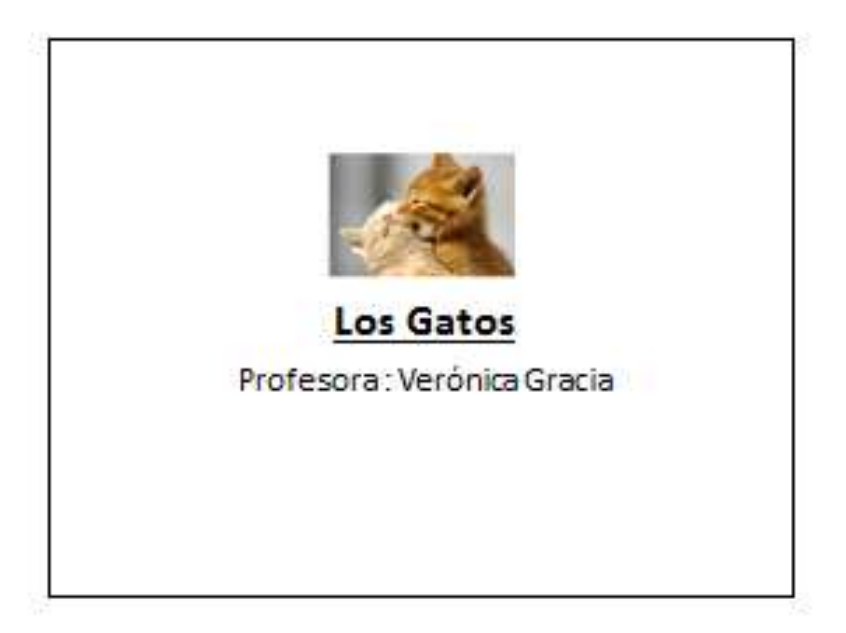

Los gatos son animales mamíferos, pertenecen a la especie de los felinos, han sido domesticados por el hombre, siendo actualmente sus acompañantes como mascotas.

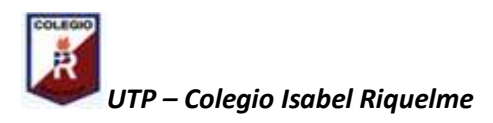

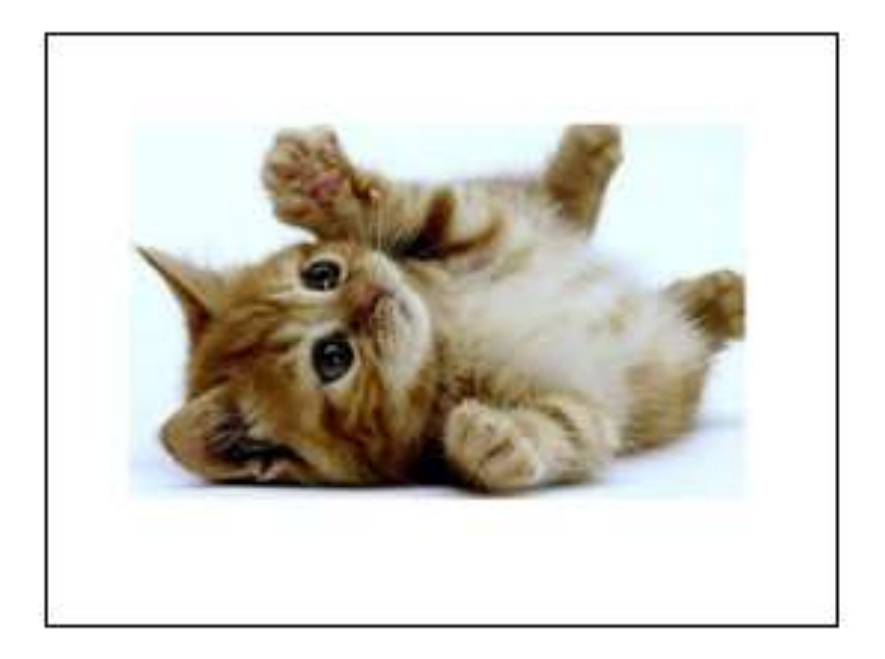

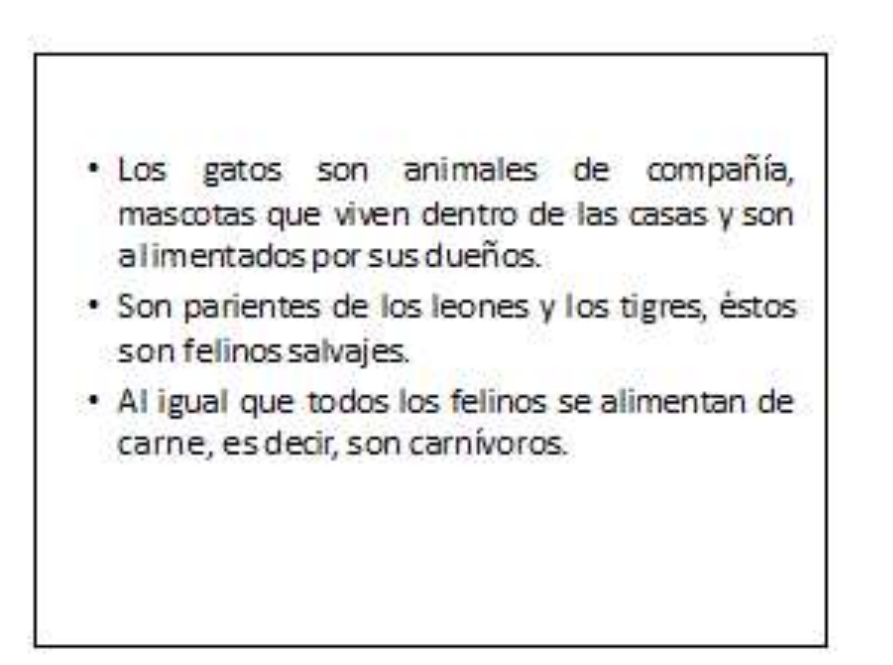